## **Fall 2014 - Digital Arts and Technology Alliance**

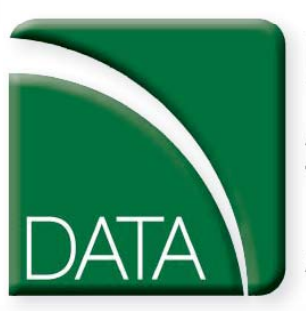

Digital Arts and Technology Alliance

**Continuing Education**

Digital Arts<br>Workshops

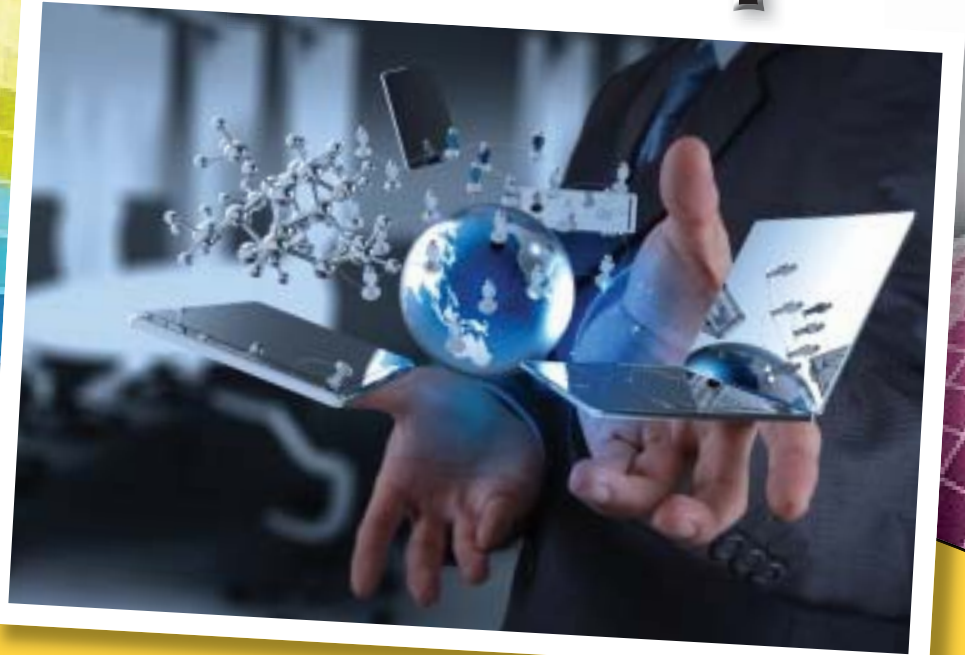

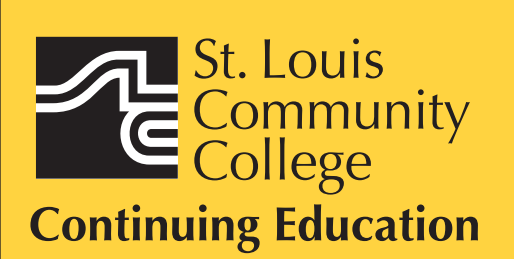

3221 McKelvey Road, Suite 250 Bridgeton, MO 63044 314-984-7777

**Call 314-984-7777 to register** for workshops today!

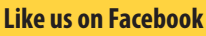

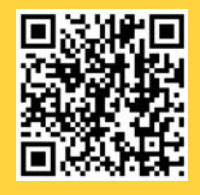

**St. Louis Community College Continuing Education**

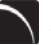

#### **Adobe Photoshop CC for Professionals-The First Step**

This workshop introduces practical methods for working with the software. Carefully crafted tutorials provide an overview and reinforce the student's understanding of Photoshop tools, including Layers, Making Selections, Masking, Basic Color, the Type Tool, Extrac-tion Filter, Image Resolution, and the conversion from RGB to Grayscale. Image repairs with the Healing Patch and Clone Stamp will be explored. The ability to create unique fictional images without a camera or scanner will be introduced. Lots of discussion and guided demonstrations by a Photoshop expert will encourage class participation in an atmosphere of mutual support. **CVTW:701** | **\$139**

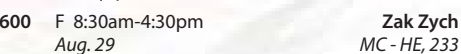

#### **Adobe Photoshop CC for Professionals - The Next Step**

This workshop presents essential techniques for graphic designers, photographers and digital artists who are already regular users of Photoshop. This level of in-struction will demonstrate precise selections using the pen tool and compositing two images together based on displacement maps. You will explore the brush en-<br>gine, typography, filters, channels, advanced masking<br>and the new vanishing point tool. Be prepared for an<br>intensive hands-on learning experience that will assist you in expanding creativity.

**CVTW:701** | **\$139**

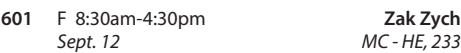

#### **Creating Animated Film in Photoshop: Quickstart for Professionals**

Using Adobe Photoshop CC students will learn how to get to the final digital stages of creating an animated<br>film. Learn and experience: film analysis, visual development and research, inspiration, composition, staging and formats, rhythm and style variety, value and color plus a the basics of storyboarding, and then on to a finished computer animation.

## **CVTW:704 | \$139**

**602** F 8am-4:30pm **Anthony Carosella**

#### **Introduction to Adobe Photoshop Lightroom 5**

This workshop introduces the basics of Lightroom 5. A powerful and comprehensive set of digital photography tools that enable you to organize and bring out the best in your images, achieving amazing image quality. Lightroom 5 is designed as an end-to-end photographic workflow process for both amateur and professional photographers.

#### **CVTW:701** | **\$139**

**602** F 8:30am-4:30pm **Charles LaGarce** *Nov. 7 MC - HE, 233*

#### **Adobe InDesign CC for Professionals-The First Step**

Enhance your graphic design skills and productivity with InDesign. Learn how to import illustrations and photos and set type correctly for fl yers, brochures, and other basic applications. Learn how to convert Quark documents into Adobe InDesign documents. Learn key commands and other great tips for making easy work of your layouts.

## **CVTW:702** | **\$139**

**680** Sa 8:30am-4:30pm

#### **Adobe InDesign CC for Professionals-The Next Step**

Don't know the best way to set up your brochure or multi-page document? Learn how to optimize your<br>page set up for better productivity. Modern typeset-<br>ting techniques, including examples from the top mag-<br>azines, show you how to make your document look<br>great. Introduction your work looking consistent and professional.

**CVTW:702 | \$139**

**681** Sa 8:30am-4:30pm *Dec. 13 MC - HE, 233*

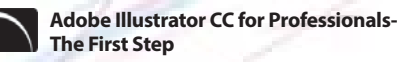

Is Illustrator still a mystery to you? Enter the world of vector graphics with this introductory workshop. Demystify anchor points, paths, and Bezier curves. You'll transform shapes into graphic images. Explore the<br>tool box and basic commands to boost your vector<br>confidence. Learn to use gradients, gradient mesh,<br>compound paths, blends, envelopes, live paint, type<br>tools, and more to a template and palette libraries to speed your workflow. **CVTW:702** | **\$139**

**682** Sa 8:30am-4:30pm **John Schmitt**

**Zak Zych** 

*Oct. 24 MC - HE, 233*

*Sept. 27 MC - HE, 233*

### **Adobe Illustrator CC for Professionals the Next Step**

You know the tools; now put them to use to create resolution-free vector illustrations. Think like an illustrator to work through trouble spots. Learn to combine live trace, transparency, envelopes and amazing 3D effects with mapping to draw complex images. Demystify the appearance palette, and use layers to create simple Flash animations. **CVTW:702** | **\$139**

**683** Sa 8:30am-4:30pm **John Schmitt** *Oct. 4 MC - HE, 233*

### **Digital Painting and Drawing for Professionals-the First Step**

With Corel Painter students will learn inventive draw-ing tools such as Natural-Media brushes, image clon-ing capabilities and virtually unlimited customization options. These tools will give users total freedom for creative expression, as well as enhance graphic quality and streamline the drawing process to increase productivity and profits.

## **CVTW:703** | **\$139**

**600** F 8:30am-4:30pm **James Leick** *Sept. 26 MC - HE, 233*

#### **Digital Painting and Drawing for the Professional- the Next Step**

Take the next step beyond the basics of Corel Painter. Learn to create breathtaking works of art using enhanced brush control palettes, frames-per-second control, and customizable shortcut keys. Professional users can extends their creative possibilities with enhance-ments that include Artists' Oils Painting System and Snap-to-Path Painting. **CVTW:703** | **\$139**

**680** Sa 8:30am-4:30pm **James Leick**

*Nov. 22 MC - HE, 233*

The Digital Arts and Technology Alliance (DATA) at STLCC-Meramec supports cutting-edge digital technology courses and workshops through an interdisciplinary partnership of career and digital media programs that offer:

- AAS degrees
- Certificates of Specialization<br>Digital Media
- 
- Animation
- Digital Photography
- Interactive Design
- Page Layout/Graphic Design
- Video Art

Continuing education workshops as well as customized workshops, are designed to meet the needs of professionals.

This Alliance meets world class/global standards of excellence through the skills of faculty and staff who are expert in the use of the most advanced digital equipment and programs available.

## **Maya for Professionals-The First Step**

**Learn the concepts and basic tools for creating imagery<br>in 3D using Autodesk's Maya. Starting wi<mark>th a road-</mark>map to the<br>main interface, students will learn how to construct shapes** and geometry using polygons. Once built, they will learn how to "texture" these polygons so that they appear to have surface detail, how to use the lighting tools to illuminate the objects they've created. We will discuss the basics of animation, making our objects and camera move through time. Finally, we will learn "rendering", or the final output of our work to a finished, playable animation file which each student will have created. **CVTW:704** | **\$139**

**680** Sa 8am-4:30pm **Anthony Carosella**

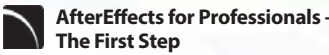

Gain understanding and skill in utilizing AfterEffects to create motion graphics. We focus on learning the<br>interface in AfterEffects, putting graphics in motion<br>and rendering finished movie and animation projects. Participants will also explore a workflow between Photoshop and AfterEffects. Be prepared for an intensive hands-on learning experience. **CVTW:704** | **\$139**

*Nov. 1 MC - HE, 233*

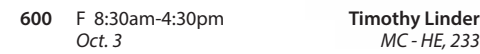

### **AfterEffects for Professionals -The Next Step**

Now that you know the basics of adding assets and key framing motion in AfterEffects, investigate more advanced techniques. Get a deeper understanding of options in the effects panel and other topics including background keying, motion tracking and the 3D work-space. Be prepared for an intensive, hands-on learning experience.

### **CVTW:704** | **\$139**

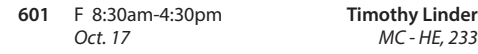

## **Digital Storytelling for Professionals**

Using Photoshop and iMovie, this workshop will immerse beginners into the art of crafting and captur-ing a story electronically. From idea generation and basic scripting in the morning, this workshop will allow participants to create a short story in the afternoon. Students should come prepared with a story they want to tell. Bring your own videos and photos to include. **CVTW:706** | **\$139**

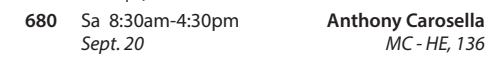

**2**

*Sept. 13 MC - HE, 233*

#### **Avid Media Composer 7 Video Editing**

This workshop will cover the basics of Avid Media Composer. Avid is a powerful SD and HD professional video editor for Mac or Windows. Media Composer is Avid's top video editing program, and it offers integrated DVD authoring, surround sound audio processing, and thou-<br>sands of powerful, real-time effects. Media Composer's integrated toolset provides all of the components needed to create the highest quality productions and finish to tape, DVD or web streams.

**CVTW:706** | **\$139**

**683** Sa 8am-4:30pm **Anthony Carosella** *Nov. 8 MC - HE, 233*

## **Final Cut Pro X - Video Editing: The First Step**

*Sept. 27 MC - HE, 136*

An introduction to professional video editing for people that have used iMovie or some other consumer editing software and want to expand their skills. Learn to import video, arrange clips and transitions. Add titles and trim edits to fine tune your video. **CVTW:706** | **\$139**

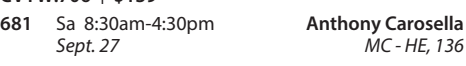

### **Final Cut Pro X: Video Editing: The Next Step**

Learn how to share your projects in one click to your Apple devices, the web, Blu-ray Disc, and DVD. Collaborate in real time from anywhere in the world with sup-port for iChat Theater. Change clip speeds with ease using redesigned speed tools. Enjoy dozens of additional enhancements, including native support for AVC-Intra, streamlined alpha transition creation, improved markers, large timecode window, and more.

**CVTW:706** | **\$139**

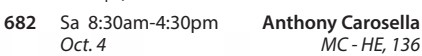

#### **GoPro HD Hero Camera for Professionals and Adventurers**

Professional photographers and videographers will learn how to use the full range of features offered on the GoPro HD Hero Camera. Focus will be given on learning how to use it as a still camera, a timelapse camera, and as an HD video camera capable of filming in<br>difficult conditions. Students will also learn how to edit photos and videos using GoPro's software. Action photographers will learn how to attach the GoPro camera to helmets, bikes, surfboards, ski binding and cars. Be prepared for an intense learning experience.

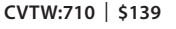

#### **600** F 8:30am-4:30pm **Anthony Carosella** *Oct. 31 MC - HE, 233*

**How to Convert Photos to Paintings**

This workshop provides a resource for the growing number of professional photographers, web designers, printers, creative directors, production supervisors, artists, advertising executives or publishers to learn how to change photos to paintings. **CVTW:710** | **\$139**

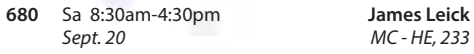

#### **Digital Architectural Photography for Professionals**

Acclaimed photographer Richard Sprengeler will lead a day-long workshop in creating successful photographs of architecture. Methods for approaching composition, exposing for varied lighting conditions and raw image processing will be explored. Some experience with Adobe Photoshop and Lightroom is preferred. A tripod and DSLR are recommended, but not required.

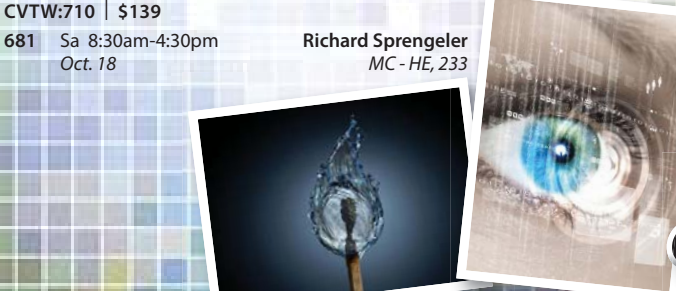

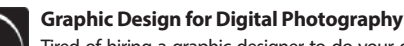

Tired of hiring a graphic designer to do your design

work? Wish you could use Photoshop and do the design work on your next project? You can! You will learn four secrets to great graphic design that will ensure your promotional materials will always look their best. You will put these design elements into practice on several projects including a business card, an ad, and an event flyer. Bring your own digital files to use or we can provide some. **CVTW:710** | **\$139**

The iPad has landed and the business world will never be the same. This intro to iPad workshop will fully ex-<br>plore how Apple's device will streamline your workflow and increase your profits. Bring your own iPad 2 or one will be provided for you during class.

**680** Sa 8:30am-4:30pm **Anthony Carosella** *Sept. 6 MC - HE, 136*

In this workshop, students will learn step-by-step instructions that make it easy for anyone to create, publish, and distribute an eBook. Authors will learn how to format their manuscripts so that the completed Microsoft Word files can be uploaded to Smashwords, a self-serve publishing web service. Smashwords will deliver the files into multiple eBook formats for reading on various eBook reading devices. Once published and approved by Smashwords, the books will be available for sale online at a price set by you the author. Cost for

**600** F 8am-4:30pm **Jenny Ruth Gibbons** *Oct. 10 MC - HE, 233* **iBooks Author & iPhoto – iBooks is Idea Ready with Graphics and Words, and Easily Create Professional Photo Books using iPhoto** With your book idea ready to go (graphics & story), you can take iBooks Author (an amazing new app) and create beautiful Multi-Touch textbooks and just about any other kind of book for iPad. With galleries, video, interactive diagrams, 3D objects, and more, these books bring content to life in ways the printed page never could. Students will learn how to create exciting photo-

**601** F 8am-4:30pm **Anthony Carosella**

**680** Sa 8:30am-4:30pm **John Schmitt** *Oct. 11 MC - HE, 136*

 **3D Printing Workshop for Beginners** Have you ever wished that you had the power to design anything your heart desired and have it magically created out of thin air? Now you can. Learn how to design and print objects using software such as Adobe Illustrator, Google Sketch Up or Blender. Explore how digital design can reveal new ideas and provide fresh inspiration for your future projects. The workshop consists of two parts, an introduction to 3D design and a demonstration of a MakerBot Replicator 2 printer. Class is suitable for beginners. No code writing or 3D printing experience required. Knowledge of any other 3D print-

ing software is helpful, but not required.

**Create, Publish, and Distribute eBook's with** 

**682** Sa 8:30am-4:30pm **Darlene McGee**

**CVTW:712** | **\$139**

**Smashwords**

adults 60 and over \$69.50. **CVTW:712** | **\$139**

books using iPhoto. **CVTW:712 | \$139**

**CVTW:713** | **\$139**

*Dec. 6 MC - HE, 136*

 **iPad for Professionals**

# *Nov. 21 MC - HE, 233*

your business page. **CVTW:713** | **\$139**

**Techniques**

**Facebook for Business-Effective Marketing** 

In this workshop, students will be introduced to the features and functionality employed to effectively use<br>Facebook to promote your business or even personal pursuits. Students will learn how to setup and create pages and learn the techniques used to customize and brand their pages. Additionally, we will be covering ways to promote your site through organic activities, as well as paid promotions. It is ideal to already have a Facebook account set up before the day of the course. If you have an idea for a page that you want to create, you can do so during this course. **CVTW:713 | \$139**

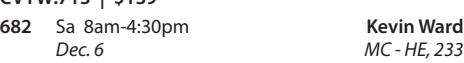

#### **The "Cloud" and What you Need to Know for Professionals**

This course goes through the various aspects of using cloud storage to organize and store your digital assets. Learn about Cloud Storage services such as Google Drive and how to use apps and plugins to create, store and manage all of your digital information. Learn about security best practices to ensure you keep your information safe and secure. Other Cloud Services covered are Drop-Box and Wiggio. **CVTW:713** | **\$139**

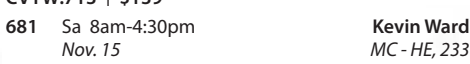

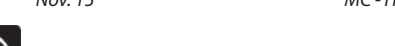

## **Web Analytics for Professionals**

In this workshop you will learn about website analytics, work basic assumptions, assumed interest, what does a "hit" really mean, measuring accuracy and how to apply this information to improved sales and profits. **CVTW:750** | **\$139**

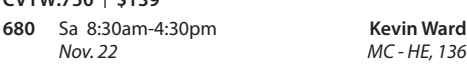

#### **EZ Websites for Professionals - The First Step**

Learn to create a professional website using a free platform. Students will learn how to register a do-main name and use free website tools and templates to create and maintain a professional website. **CVTW:750** | **\$139**

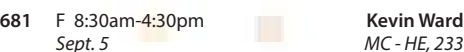

 **EZ Websites for Professionals - The Next Step**

 $\Box$  This workshop starts where the First Step left off.<br>Learn about website usability and how to improve visitor use of your website. Increase traffic to your website with search engine optimization, using keywords, copy and images techniques. Learn how to register your website with search engines and directories to improve visibility. Learn w<mark>hat</mark>'s goin<mark>g o</mark>n with your website, how<br>to track, <mark>collect</mark>, measure, and use information with website analytics. Learn all about plug-ins and how to use them

**CVTW:750** | **\$139 682** Sa 8:30am-4:30pm **Kevin Ward**<br>Sept. 13 MC-HE, 136

## **Social Media Marketing for Professionals** This social media workshop will cover the con-

cepts and application of social media marketing and will equip you with skills needed to plan and implement a successful social media marketing strategy. Topics will include the use of email marketing, using social media tools such as Twitter, and blogging, and how to use Facebook to create a fan page and increase traffic to

**600** F 8:30am-4:30pm **Anthony Carosella**

Registration is now open!<br>Call 314-984-7777 to register!

*Dec. 5 MC - HE, 233*

#### **Dreamweaver: Quick Start for Professionals**

In this workshop students will learn how to setup and use the Dreamweaver site manager. We will use the automated templates to create cascading style sheet (CSS) based layouts and then use those layouts to build a basic web template including copy, image links, and basic design for all of the other pages of your website. This course also covers basic design principles for the creation of a professionally engaging website. **CVTW:750** | **\$139**

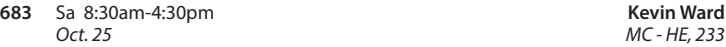

#### **Accommodations Statement**

St. Louis Community College is committed to providing access and reasonable accommodations for individuals with disabilities. If you have accommodation needs, please contact the Continuing Education Access office at the Meramec campus at least six weeks prior to the start of class to request accommodations. Event accommodation requests should be made with the event coordinator at least two working days prior to the event. Documentation of disability may be required. Contact Anne Marie Schreiber at 314-984-7704.

## **Dreamweaver for Professionals - Advanced Techniques**

Picking up from where Quick Start ends, this workshop takes you through some of the advanced tools available in Dreamweaver CC. You will also be learning some advanced image and design techniques, enabling you to significantly improve the capa-<br>bilities of your website.

#### **CVTW:750** | **\$139 600** F 8am-4:30pm **Kevin Ward**

*Dec.. 12 MC - HE, 233*

#### **Notice of Non-Discrimination**

St. Louis Community College is committed to non-discrimination and equal opportunities in its admissions, educational programs, activities and employment<br>regardless of race, color, creed, religion, sex, sexual orientation, national origin,<br>ancestry, age, disability, genetic information or statu information contact: Corporate College Lesley English-Abram, Manager, Community Services STLCC Corporate College, 3221 McKelvey Road, Bridgeton, MO 63044

314-539-5480

## **Registration is Easy!!!**

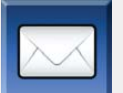

#### **Mail**

Complete the registration form (below) and mail with check (*payable to St. Louis Community College*) to: **STLCC Continuing Education, 3221 McKelvey Road, Suite 250, Bridgeton, MO 63044** Students who register by mail should assume they are registered unless otherwise notified. A registration confirmation is mailed to students who register by mail; how-<br>ever, the confirmation may not be received prior to th **In Person at STLCC Continuing Education Offices M-F 8:30 am - 4 pm Meramec Florissant Valley Forest Park** 802 Couch Avenue St. Louis, MO 63122 At the Center for Workforce Innovation 3400 Pershall Rd., Ferguson, MO 63135 Forest Park, G Tower-320-322 5600 Oakland Ave., St. Louis, MO 63110 You may want to first call the Continuing Education office at 314-984-7777, to check that openings exist.

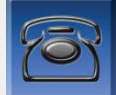

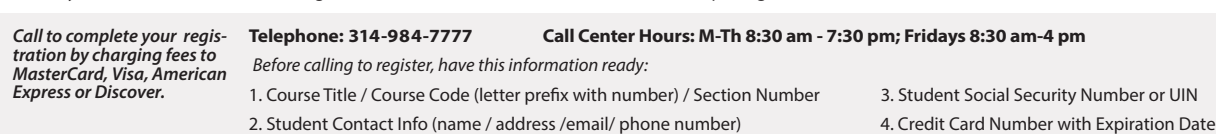

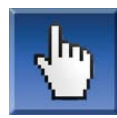

**Online: www.stlcc.edu**

Visit our website and click on the "Continuing Education" link — where you can view current class offerings and to register for classes.

Enrollment in classes within this brochure, except for youth section classes, is limited to persons 16 years or older.

Address: \_

CARD NUMBER

#### **Registration Deadline**

All non-credit courses are limited in enrollment. Advanced registration is required.

#### **Automatic Bank Payment (ACH)**

All checks will be converted to an electronic Automated Clearing House (ACH) transaction whether the payment was made in person or mailed.

STREET OR POST OFFICE BOX

Signature: \_\_\_\_\_\_\_\_\_\_\_\_\_\_\_\_\_\_\_\_\_\_\_\_\_\_\_\_\_\_\_\_\_\_\_\_\_\_\_\_\_\_\_\_\_\_\_\_\_\_\_\_\_\_\_\_\_\_\_\_\_\_\_\_\_\_\_\_\_\_\_\_\_\_\_\_

Telephone/Home: \_\_\_\_\_\_\_\_\_\_\_\_\_\_\_\_\_\_\_\_\_\_\_\_\_\_\_\_ Work: \_\_\_\_\_\_\_\_\_\_\_\_\_\_\_\_\_\_\_\_\_\_\_\_\_\_\_\_\_\_\_

**Mail-In**

#### **Registration form** *Please print in ink.*

*Please register me for the following courses:*

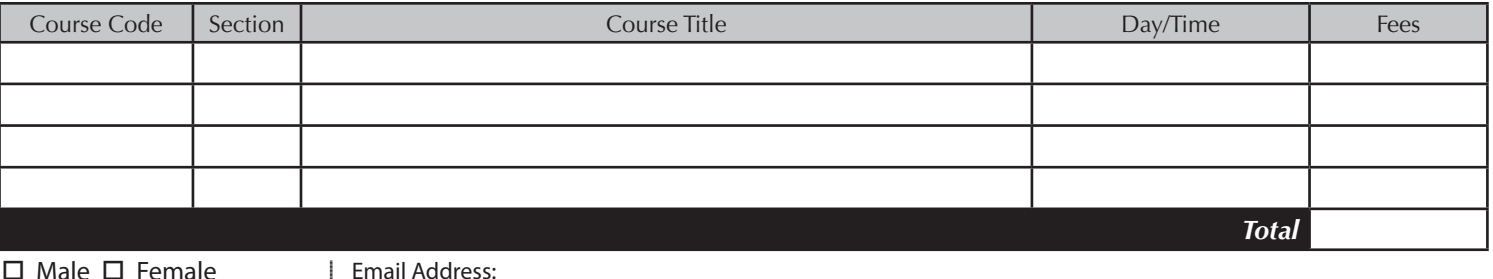

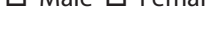

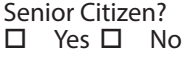

#### **Check Payment:**

**Credit Card Payment:** Charge fees to: *Please make checks payable to St. Louis Community College, and mail with form (addess above).*

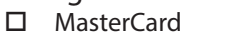

VISA

Discover

□ American Express

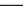

**4**

UIN or Student#: \_\_\_\_\_\_\_\_\_\_\_\_\_\_\_\_\_\_\_\_\_\_\_\_\_\_\_\_\_ Birthdate: \_\_\_\_\_\_\_\_\_\_\_\_\_\_\_\_\_\_\_\_\_\_\_\_\_\_\_

Name: \_\_\_\_\_\_\_\_\_\_\_\_\_\_\_\_\_\_\_\_\_\_\_\_\_\_\_\_\_\_\_\_\_\_\_\_\_\_\_\_\_\_\_\_\_\_\_\_\_\_\_\_\_\_\_\_\_\_\_\_\_\_\_\_\_\_\_\_\_\_\_\_\_\_\_\_ LAST FIRST MIDDLE INITIAL

\_\_\_\_\_\_\_\_\_\_\_\_\_\_\_\_\_\_\_\_\_\_\_\_\_\_\_\_\_\_\_\_\_\_\_\_\_\_\_\_\_\_\_\_\_\_\_\_\_\_\_\_\_\_\_\_\_\_\_\_\_\_\_\_\_ CITY STATE ZIP CODE

Expiration Date: **Lack Expiration Date:**